## Скачать бесплатно AutoCAD С ключом продукта Cracked {{ Обновлено }} 2023

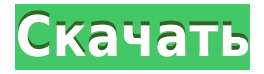

Наиболее важным преимуществом программы для рисования является легкость, с которой вы можете превратить 2D-чертеж в 3D-модель, будь то простая коробка или сложная. Для этого в Freehand есть много инструментов, включая полилинию, сплайн, дугу, dsoil, mitre, линейку и 3D-тела. После того, как вы нарисовали в Freehand, вы можете загрузить модель в программное обеспечение САПР, такое как AutoCAD или другие приложения. Если у вас есть трехмерная твердотельная модель, созданная с помощью инструмента рисования от руки, вы можете просто экспортировать ее в любую программу САПР. Короче говоря, Freehand — это просто расширение, позволяющее рисовать в трехмерном пространстве. Если вам нужно нарисовать дизайн, есть и другие доступные варианты. В этом случае у пользователей есть множество способов позволить AutoCAD отображать свои 3D-чертежи, на некоторые из которых я могу указать. Как было отмечено выше, Freehand позволяет рисовать в трехмерном пространстве. Это открытый исходный код, и его основной компонент, средний уровень приложения, распространяется под лицензией с открытым исходным кодом. Вы также можете заплатить за приложение и получить ограниченную лицензию, но наиболее распространенным лицензионным пакетом является тот, который позволяет вам самостоятельно настраивать программу. Эта опция находится в меню Инструменты >> Параметры. **Описание:** Целью данного курса является охватить темы, связанные с основами столярного дела. Темы включают в себя деревообработку, резку по столу, резку по дереву, изготовление дадо, резку под углом, резку под углом, резку по шипу, резку по типу «ласточкин хвост» и полуласточкин хвост, разметку и изготовление соединений панелей и досок, изготовление узловых соединений, изготовление «ласточкиных хвостов», выполнение соединений внахлестку, изготовление дадо, изготовление канавок под углом, формовка под углом и скашивание, разметка и выполнение скосов, выполнение скосов и изготовление коробчатых и скошенных стыков. **Описание:** equisites: ENS 103. Введение в САПР. Студент познакомится с принципами и методами AutoCAD.Студенты изучат базовый язык описания и команды построения графиков, создадут геометрические и описательные объекты, а также создадут схемы, презентации и выходные чертежи. Студент познакомится с основными методами построения диаграмм и методами печати. Учащийся также познакомится с каждым уровнем функций AutoCAD, которые можно использовать для усовершенствования системы AutoCAD. (3 лабораторных часа) SUNY GEN ED -n/a; NCC GEN ED -n/a Предлагается: осень, весна, лето

## AutoCADCкачать Hacked Активация x32/64 { { ??????? } } 2023

Это просто узнать и использовать. В AutoCAD Для Windows 10 Crack вы можете создавать свои чертежи и макеты с помощью набора инструментов. Вы также можете добавлять новые части, области, линии и прямоугольники. Вы также можете добавить текст и размеры. AutoCAD Скачать бесплатно LT — это упрощенная версия Взломан AutoCAD с помощью Keygen, B отличие от AutoCAD, который не является бесплатным и имеет ряд очень хороших функций, AutoCAD LT был разработан для студентов, художников и других лиц, не являющихся дизайнерами. Он довольно прост в использовании и в основном используется для 2D-чертежей и планов участка. Тем не менее, он поставляется по довольно дешевой цене, что делает его отличным вариантом для вас, если вы ищете альтернативу AutoCAD. Посетить сайт Простая лицензия — еще одна из лучших бесплатных программ САПР для начинающих, хотя она не такая полнофункциональная, как другие в этом списке. FreeCAD — это программное обеспечение с открытым исходным кодом для 2D-черчения и 2D/3D-моделирования для Linux, Windows и Mac OS. Она проста в использовании и является хорошей программой для новичков в САПР.

Вы можете бесплатно использовать AutoCAD для личных проектов, но это не очень хорошая идея, так как вам придется заплатить цену, если вы хотите создавать проекты в Интернете. Поэтому, если вы действительно хотите протестировать бесплатную версию, вы можете загрузить самую последнюю версию FreeCAD и создать небольшой проект. Fusion 360 очень похож на AutoCAD LT. Вы можете использовать эту версию, если хотите проектировать в меньшем масштабе. Если вы хотите использовать более продвинутые функции проектирования, вам следует выбрать Fusion 360. Он очень похож на AutoCAD, за исключением некоторых новых функций. 1328bc6316

## AutoCADПолный ключ продукта С лицензионным кодом [Mac/Win] 2023

Xотя AutoCAD может быть более сложным, чем другие программы CAПP, такие как Adobe XD, SketchUp и Adobe InDesign, его можно изучить. На самом деле, вы можете это сделать! Если вы новичок в программном обеспечении и не имеете большого опыта работы с ним, обучающее видео поможет вам больше всего на свете. Следующий шаг — записаться на официальный курс обучения, чтобы научиться эффективно использовать его для создания чего угодно, от 3Dмоделей до архитектурных проектов. Вы можете узнать, как использовать AutoCAD, посмотрев обучающее видео. Однако гораздо лучше пройти курс обучения с обученным и сертифицированным инструктором. Вы можете найти эти компьютерные курсы черчения в местных колледжах или техникумах, профессионально-технических училищах, общественных центрах или школах. Когда вы регистрируетесь в программе, вы платите деньги за регистрацию, но цена намного дешевле, чем фактическая покупка программного обеспечения. Инструменты и средства проектирования AutoCAD действительно потрясающие. В этом уроке давайте взглянем на линейку и поле выбора. Эти два инструмента являются наиболее важными инструментами для дизайна. Линейка используется для создания сеток, а поле выбора может выбирать и копировать объекты и так далее. В следующем учебном пособии по AutoCAD вы узнаете, как создать рамку выбора и многоугольник выбора. Вы можете использовать эти инструменты для выбора, копирования и удаления объектов на чертеже. Одна из лучших особенностей AutoCAD заключается в том, что его довольно легко освоить. Процесс изучения AutoCAD очень похож на изучение большинства других программных приложений: придумайте проблему и найдите решение. Правильное использование AutoCAD требует от пользователей изучения методов использования ярлыков, ярлыков и инструментов. Независимо от того, учится ли пользователь использовать чертежные модули AutoCAD или учится использовать расширенные инструменты рисования, он или она, скорее всего, столкнется с кривой обучения. Вы можете использовать веб-сайты, видеоролики и учебные пособия, чтобы начать работу с программным обеспечением AutoCAD.

видео уроки autocad скачать торрентом autocad установочный скачать autocad 2007 установка скачать шрифт гост 2.304-81 для autocad скачать autocad civil 3d (metric) rus.dwt скачать 2019 шаблон autocad civil 3d (metric) rus.dwt скачать gost type b autocad скачать шрифт gost type a autocad скачать gost type a autocad скачать шрифты autocad скачать

Онлайн-уроки для начинающих могут быть полезны, и вы можете научиться пользоваться AutoCAD самостоятельно. Однако программное обеспечение может быть сложным и трудным для использования новичками. Класс или специалист, специализирующийся на обучении AutoCAD, может помочь людям научиться использовать программное обеспечение. Новые неформальные обучающие решения могут помочь людям научиться пользоваться AutoCAD. Тем не менее, программное обеспечение, вероятно, будет сложным, и некоторые люди не смогут полностью понять его самостоятельно. Вот почему учебные классы и эксперт - отличный способ развить свои навыки. Несмотря на многочисленные требования к телу, AutoCAD может быть отличным программным обеспечением для обучения работе с компьютером для начинающих. Поскольку программное обеспечение может быть сложным и трудным для самостоятельного изучения, курсы обучения или занятия со специалистом - отличный способ

развить свои навыки. Если вы также заинтересованы в завершении проекта технического рисования на этом этапе, всегда полезно пройти курс компьютерной графики с другом или коллегой. Легко научиться создавать простой линейный график, но гораздо сложнее создавать расширенные линейные графики и диаграммы прогресса. То же самое касается 3D-форм. Лучшим способом действий для вас будет начать изучение различных текстур и способов их создания в качестве вашего первого проекта. Хорошей отправной точкой было бы использование этого шаблона: Для тех из вас, кто заинтересован в изучении AutoCAD, рекомендуется начать с малого. Я предлагаю вам начать с изучения нескольких основных навыков:

- как ориентироваться,
- как пользоваться инструментами рисования и
- как изменить чертежи.

Но также вы должны научиться рисовать некоторые основные фигуры (прямоугольник, круг, линию и треугольник). Затем, как использовать каждый инструмент для их создания. После этого узнайте, как использовать каждый инструмент и траекторию инструмента для создания определенных типов объектов. Все сложнее и сложнее, но чем лучше вы знакомы с AutoCAD, тем проще им пользоваться.

Я увлекаюсь AutoCAD с 2009 года. Я знаком с функциями AutoCAD. Я научился и до сих пор использую его, как будто вы можете найти любую функцию, вам просто нужно ее найти. В AutoCAD есть сотни команд для создания всевозможных изделий. Моей первой программой для проектирования был AutoCAD. Когда я начал использовать его, я должен признать, что совершенно не интересовался обучением. Одной из причин этого было то, что я посещал лабораторию разработки программного обеспечения моей школы, и у них был офис, где вы могли начать учиться по ходу дела. Я также мог просматривать записи инструктора по обучению и следить за тем, как инструктор учил. Кривая обучения Autocad крутая. Но как только вы освоите все ключевые команды, вы окажетесь в программе для рисования, которая может делать практически все. Вы не сможете сделать все, но вы сможете сделать многое. **5. Сколько людей сегодня работает в индустрии AutoCAD?** Несколько лет назад я работал в индустрии САПР, и это был разочаровывающий опыт. Я хотел выбраться из этого, но в то же время не мог найти свою страсть в чем-то другом. Тем более, что я не нашел хорошей школы, где бы я действительно мог пройти обучение, я просто не был уверен, хочу ли я остаться в ней. Находясь некоторое время вне индустрии, я могу сказать, что рынок действительно был не таким, каким я его себе представлял. Я знал, что их будет немного, но я думал, что, по крайней мере, рабочих мест будет больше. Я думаю, что индустрия была просто не в восторге. Я вижу так много людей, которые пишут навыки работы с Autocad в Интернете, ищут работу, но ничего не находят. В отрасли так много людей, которые голодны и хотят вернуться, но вакансий просто не хватает. Adobe FreeHand — хорошая отправная точка для изучения использования инструмента САПР. Если вы застряли, всегда спрашивайте, что предлагает инструктор.Нередко приходится практиковаться в использовании программного обеспечения для автоматизированного проектирования, чтобы использовать AutoCAD. Вот почему важно изучить, как инструктор обучает пользователей САПР.

[odigo-de-activacion-for-windows-actualizar-2023](https://techplanet.today/post/autodesk-autocad-descarga-gratis-clave-de-producto-completa-torrent-codigo-de-activacion-for-windows-actualizar-2023) <https://techplanet.today/post/descarga-gratis-autocad-200-grieta-winmac-nuevo-2023> [https://techplanet.today/post/autocad-2020-231-descargar-torrent-codigo-de-activacion-actualizar-20](https://techplanet.today/post/autocad-2020-231-descargar-torrent-codigo-de-activacion-actualizar-2022-espanol) [22-espanol](https://techplanet.today/post/autocad-2020-231-descargar-torrent-codigo-de-activacion-actualizar-2022-espanol)

AutoCAD является дорогим и трудоемким. Но если вы думаете, что можете сэкономить много денег, вы можете посетить наш веб-сайт, чтобы приобрести программное обеспечение. После того, как вы купите программное обеспечение, вы должны прочитать учебник по AutoCAD, чтобы узнать, как его использовать. После того, как вы овладеете базовыми знаниями и научитесь использовать все методы для создания базовых проектов и графики в AutoCAD, вы сможете поднять свои навыки и опыт работы с AutoCAD на новый уровень. Опытные пользователи AutoCAD рекомендуют находить и копировать сложные и профессиональные инженерные чертежи. Создание успешных проектов означает рисование и изменение чертежей. Поэтому, чтобы хорошо разбираться в AutoCAD, нужно уметь рисовать и хорошо чертить. Вам также необходимо понимать, как использовать инструмент 3D-моделирования, который является мощным средством создания чертежей и 3D-моделей. Есть только несколько базовых курсов для начинающих, но если вы пройдете продвинутые курсы, вы станете успешным пользователем AutoCAD. Прежде чем вы начнете свой первый проект AutoCAD, вам необходимо понять несколько концепций. Вы должны научиться упрощать использование всех инструментов приложения, лучше познакомиться с библиотекой объектов и быстро вносить дополнения и изменения в чертежи. **8. Когда я впервые настроил свой компьютер, я только что изучил AutoCAD, но вскоре после этого мой компьютер сломался, и я потерял все свои окна и документы. Я потерял всю свою информацию о процессах рисования и о том, как строить сложные объекты. Смогу ли я взять эту информацию из своей памяти и выучить новый пакет, как если бы это был новый чертежный стол?** AutoCAD — отличное приложение, но вы можете легко провести выходные, изучая, как его использовать. Первое, что нужно понять, это то, что есть четыре *Габаритные размеры* рабочей области AutoCAD, представленной буквами (XYZW, *Икс*-*у*-*г*-*ж*). Каждое из этих измерений имеет свою собственную комбинацию числовых точек. Чтобы нарисовать линию, вы начинаете с точки x-y-z и перемещаете ее, чтобы указать длину этой линии.Использовать AutoCAD относительно просто, если вы освоитесь с интерфейсом рабочего стола. Даже после того, как вы освоите AutoCAD, вы сможете настроить его в соответствии со своими потребностями. В дополнение к изучению того, как использовать программу, вы также должны прочитать интерактивную справку (более 100 000 страниц информации) и посетить форумы CADGuys для получения дополнительной помощи. *Как всегда, очное обучение в местном офисе Autodesk также может быть очень полезным.*

<https://amedirectory.com/wp-content/uploads/2022/12/UPDATED.pdf> <https://blacklistedhomeowners.com/wp-content/uploads/2022/12/cibeve.pdf> <https://mylegalbid.com/wp-content/uploads/2022/12/palmpadu.pdf> <http://pathankothub.in/wp-content/uploads/2022/12/onikxylo.pdf> <https://www.aspalumni.com/wp-content/uploads/lancgre.pdf> [http://archlooks.com/wp-content/uploads/2022/12/Autodesk\\_AutoCAD\\_\\_\\_2022.pdf](http://archlooks.com/wp-content/uploads/2022/12/Autodesk_AutoCAD___2022.pdf) <https://turn-key.consulting/wp-content/uploads/2022/12/arihalla.pdf> <https://nakvartire.com/wp-content/uploads/2022/12/berlati.pdf> [https://slitetitle.com/wp-content/uploads/2022/12/2015\\_\\_\\_\\_FULL.pdf](https://slitetitle.com/wp-content/uploads/2022/12/2015____FULL.pdf) [https://www.thedailypic.com/2022/12/16/autocad-23-0с-полным-кейгеном-for-pc-x32-64-новый-202](https://www.thedailypic.com/2022/12/16/autocad-23-0с-полным-кейгеном-for-pc-x32-64-новый-2022/) [2/](https://www.thedailypic.com/2022/12/16/autocad-23-0с-полным-кейгеном-for-pc-x32-64-новый-2022/)

[https://calibrationservicesltd.com/wp-content/uploads/2022/12/Autodesk-AutoCAD-Hack-MacWin-20](https://calibrationservicesltd.com/wp-content/uploads/2022/12/Autodesk-AutoCAD-Hack-MacWin-2022.pdf) [22.pdf](https://calibrationservicesltd.com/wp-content/uploads/2022/12/Autodesk-AutoCAD-Hack-MacWin-2022.pdf)

<https://ismtech.hu/wp-content/uploads/2022/12/Autodesk-AutoCAD-Windows-x3264-2022.pdf> <https://merryquant.com/скачать-автокад-на-андроид-hot/> [https://konnektion.com/advert/%d1%81%d0%bf%d0%b5%d1%86%d0%b8%d1%84%d0%b8%d0%ba](https://konnektion.com/advert/%d1%81%d0%bf%d0%b5%d1%86%d0%b8%d1%84%d0%b8%d0%ba%d0%b0%d1%86%d0%b8%d1%8f-%d0%b0%d0%b2%d1%82%d0%be%d0%ba%d0%b0%d0%b4-%d0%b04-%d1%81%d0%ba%d0%b0%d1%87%d0%b0%d1%82%d1%8c-top/) [%d0%b0%d1%86%d0%b8%d1%8f-%d0%b0%d0%b2%d1%82%d0%be%d0%ba%d0%b0%d0%b4-](https://konnektion.com/advert/%d1%81%d0%bf%d0%b5%d1%86%d0%b8%d1%84%d0%b8%d0%ba%d0%b0%d1%86%d0%b8%d1%8f-%d0%b0%d0%b2%d1%82%d0%be%d0%ba%d0%b0%d0%b4-%d0%b04-%d1%81%d0%ba%d0%b0%d1%87%d0%b0%d1%82%d1%8c-top/) [%d0%b04-%d1%81%d0%ba%d0%b0%d1%87%d0%b0%d1%82%d1%8c-top/](https://konnektion.com/advert/%d1%81%d0%bf%d0%b5%d1%86%d0%b8%d1%84%d0%b8%d0%ba%d0%b0%d1%86%d0%b8%d1%8f-%d0%b0%d0%b2%d1%82%d0%be%d0%ba%d0%b0%d0%b4-%d0%b04-%d1%81%d0%ba%d0%b0%d1%87%d0%b0%d1%82%d1%8c-top/) <https://ayusya.in/wp-content/uploads/flancorb.pdf> [https://mindfullymending.com/wp-content/uploads/2022/12/Autodesk\\_AutoCAD\\_\\_\\_\\_X64\\_2022.pdf](https://mindfullymending.com/wp-content/uploads/2022/12/Autodesk_AutoCAD____X64_2022.pdf) <https://opencu.org/wp-content/uploads/2022/12/rhiabeha.pdf> <https://matzenab.se/wp-content/uploads/2022/12/banjhar.pdf> <https://ku6.nl/wp-content/uploads/2022/12/EXCLUSIVE.pdf> <https://everydayessentials-life.com/autodesk-autocad-скачать-с-ключом-продукта-с-лиценз/>

На рынке доступно множество программ САПР, так почему же вам следует выбрать AutoCAD? Вот 5 основных причин, упомянутых в нашем блоге:

- *AutoCAD самая мощная и профессиональная САПР из доступных.*.
- *AutoCAD самая сложная программа САПР*. Вам будет трудно учиться.
- *Вы всегда будете получать удовольствие от использования AutoCAD*.
- *Вы можете использовать AutoCAD в любой рабочей среде, поскольку он поставляется в виде облачного программного обеспечения.*.
- *Вы можете изучать AutoCAD с компьютера, планшета, ноутбука, телефона или умных часов. Куда бы вы ни пошли, вы можете наслаждаться AutoCAD*.

Да, выучить компьютерную программу непросто. Но получить основы компьютерного программирования не так уж сложно. Вы можете научиться делать это самостоятельно с помощью книги, помощи друга или онлайн-курсов. Вам понадобятся некоторые базовые знания в области компьютерного программирования, прежде чем вы начнете изучать САПР. Но изучение AutoCAD сильно отличается от изучения программ САПР, таких как Sketchup. В САПР много инструментов и меню, и начать с ними сложно. Но, немного потренировавшись, вы сможете справиться с этим. Для тех из нас, кто хочет построить карьеру дизайнера, очень важно понимать, как работает AutoCAD. Если вы учитесь на специалиста по AutoCAD, эти знания помогут вам понять, как найти корень проблем с программным обеспечением. Также полезно изучать AutoCAD в его самом базовом виде, поскольку он используется очень многими людьми во многих отраслях. Вы обнаружите, что важно знать, как использовать AutoCAD, чтобы идти в ногу с быстрыми темпами технологических изменений в области проектирования и строительства. Это руководство является первым шагом к пониманию того, как использовать AutoCAD. Еще один ресурс, на который стоит обратить внимание, — это то, как загрузить и использовать учебник по AutoCAD. Вы можете посмотреть видео или прочитать учебник. Вы также можете найти информацию, связанную с изучением AutoCAD в Интернете.